# XMM-Newton observation of distant, energetic pulsar J2022+3842

Prakash Arumugasamy<sup>1</sup>, George Pavlov<sup>1</sup>, Oleg Kargaltsev<sup>2</sup>

vey Lab., University Park, PA 16802, USA <sup>2</sup>Department of Physics, The George Washington University, Washington, DC 20052, USA

#### Introduction  $\mathbf{1}$

PSR J2022+3842 is a young ( $\tau \approx 8.9$  kyr) and energetic pulsar at a distance of  $\sim 10$  kpc located in the center of SNR G76.9+1.0 discovered by Arzoumanian et al. (2011). It was claimed to be the fastest and second most energetic non-recycled pulsar in our Galaxy after a 24 ms period detection in the radio (GBT) and X-rays (RXTE).

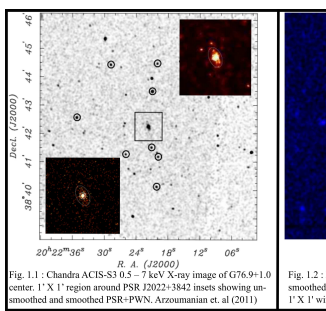

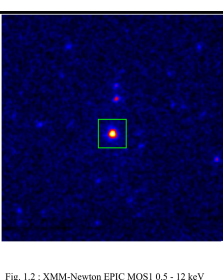

smoothed image, 8' X 10' around PSR J2022+3842.<br>I' X 1' window in green.

A 54 ks Chandra observation had shown no SNR emission, a weak yet distinct pulsar wind nebula (PWN) and a low spin-down power to X-ray conversion efficiency.

 $F_{\rm PWN}^{\rm abs.}/F_{\rm PSB}^{\rm abs.}~(2-10~{\rm keV})\approx 0.08$ 

 $\eta_{X,0.5-8\text{keV}} = L_{X,0.5-8\text{keV}}/\dot{E} = 5.5 \times 10^{-5} D_{10}^2$ 

We perform spectral analysis of pulsed and off-pulsed emission using data from a longer XMM-Newton observation to better understand the X-ray properties of the pulsar.

Observation : 110 ks XMM-Newton observation. EPIC-pn & MOS2 operated in timing mode offer time resolution of 0.03 ms and 1.5 ms respectively, retaining position information in 1 dimension. Target imaged only in MOS1 (Fig. 1.1).

## 2 Data Analysis

MOS1 data used to locate and characterize nearby point sources in the field that contaminate pn data.

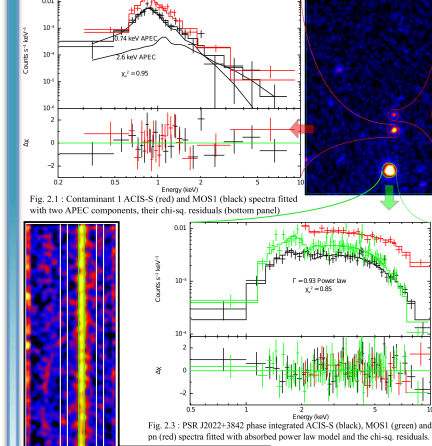

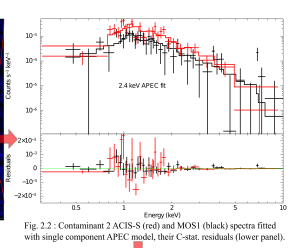

### 2.1 Contaminant analysis

APEC models emission spectrum from collisionally ionized diffuse gas.

Early-type stars are known to exhibit such spectrum (Getman et al. 2006). Contaminant 1 is coincident with HD 194094, a B0V star in cluster.

The two contaminants' spectra peak below 1 keV and rapidly decline above 2 keV. In pn, the contaminant sources have projected separation of  $\sim 9''$  (2 pixels) from pulsar position.

#### 2.2 Timing Analysis

from 2.20 harmonics.<br>The X-ray pulse profile shows two, narrow  $(\Delta \phi \approx 0.09)$  peaks (Main pulse and Inter-pulse), phase separated by  $\Delta \phi \approx 0.48$  with > 77% pulsed fraction.<br>A glitch of magnitude  $\Delta \nu/\nu \approx 2.2 \times 10^{-7}$  i

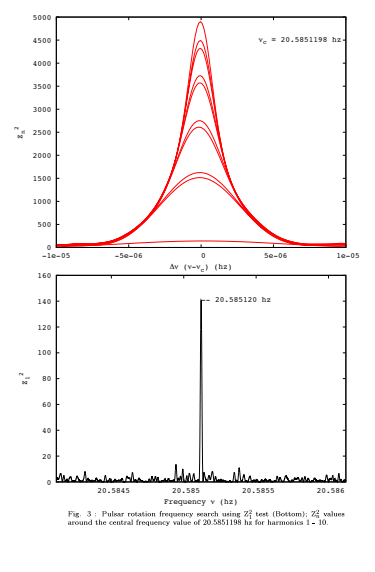

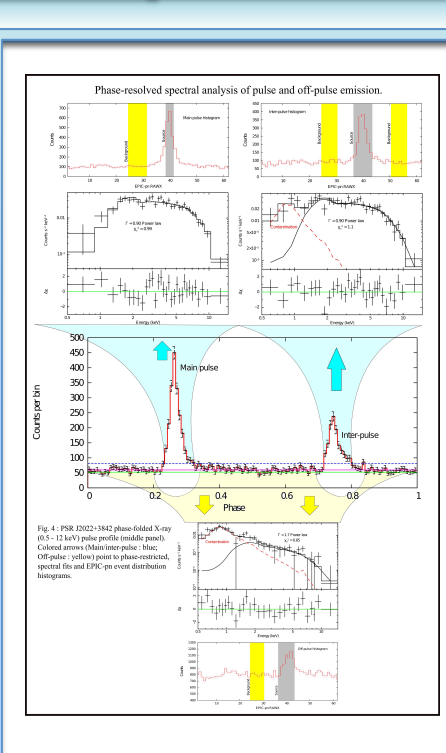

Table 1: Best fit parameter values with 90% confidence limits for various

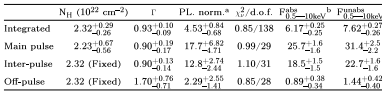

 $^{\rm a}$  Power law normalisation in units of  $10^{-5}$  photons  $\rm cm^{-2}$  s $^{-1}$ keV $^{-1}$  at 1 keV  $^{\rm b}$   $\rm F_{0.5-10 keV}^{\rm b.2-10 keV}$  &  $\rm F_{0.5-10 keV}^{\rm m,hal}$  are the absorbed and unabsorbed, average (over respective phase ran

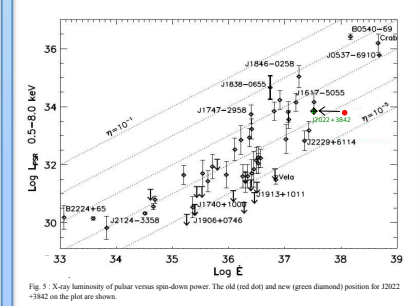

### 3 Conclusions

- 1. Pulsar J2022+3842's true rotation period is 48 ms and spin-down power  $\dot{E} = 2.96 \times 10^{37} \rm{erg\,s^{-1}cm^{-2}}$ . Not the fastest rotator or second most energetic young pulsar.
- 2. Hard ( $\Gamma \approx 0.9$ ) pulsed emission and softer ( $\Gamma = 1.7$ ) off-pulse emission PWN contribution in the off-pulse phase might be significant.
- 3. X-ray efficiency  $\eta_{X,0.5-8 keV} \approx 2.4 \times 10^{-4}$ , close to efficiencies of similar young pulsars
- 4. No SNR emission detected in the 110 ks XMM observation. Soft SNR emission likely extinguished in the high  $\rm N_H$  inter-stellar medium.